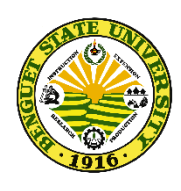

Republic of the Philippines Benguet State University **OPEN UNIVERSITY** La Trinidad, Benguet **Telephone No: (074) 309-2353**

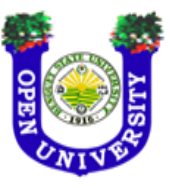

# FORMAT

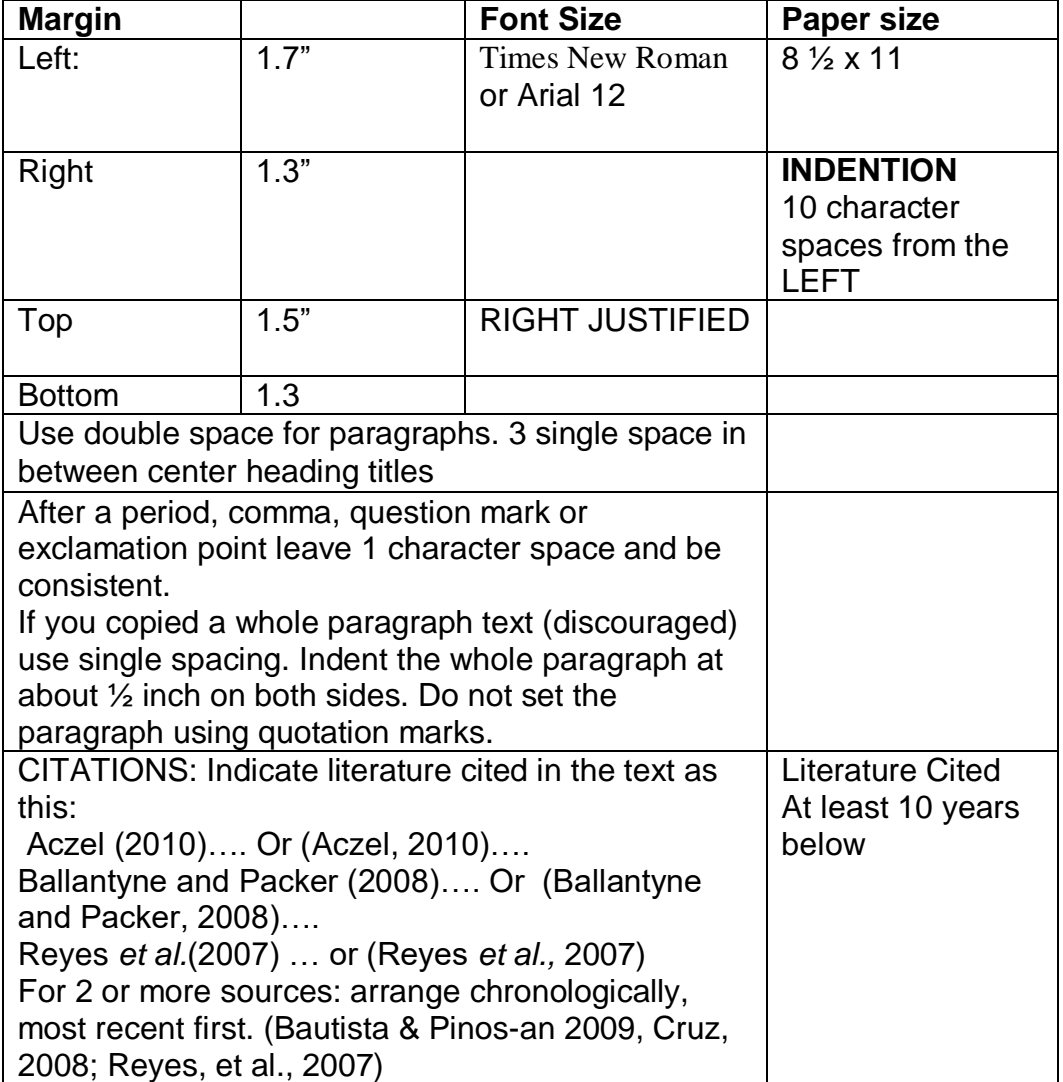

### **Sample for the spacing:**

#### INTRODUCTION

(All in CAPITAL LETTERS and at the Center)

### Background of the Study

Note: This is TRUE to all parts of the manuscript.

### Conceptual Framework

### Ecological Theories

In human-nature interactions a wealth of ecological theories offer insights into complex natural systems dynamics. This is completed by theories from the social sciences in order to understand human behavior and actions towards the use of natural resources [always avoid 1-sentences paragraphs]

Carrying capacity. This refers to the ability of a natural system to support a given number of organisms. Generally, biotic and abiotic factors play an important role to define this particular function in all ecosystems.

Paragraph heading 2. Xxxxxxx xxxxxxxx xxxxxxxx xxxxxxxxx xxxxxxxxx xxxxxxxxxxxxxx xxxxxxxxxx xxxxxx. Xxxxxx xxxxxxx xxxxxxxxx xxxxxxxxx xxxxxxx xxxxx.

*i. Subheading 1*. Xxxxxxx xxxxxxxxxxxxxxxxxxxxx xxxxxxxxxxxxx xxxxxxxx Xxxxxxxx xxxxxxxxxxxxxxxxxxxx xxxxxxxxxxxxxxx xxxxxx xxxxx xxxxxxxx xxxx xxx.

*ii. Subheading 2*. Xxxxxxxx xxxxxxxxxxxxxxxxxxxx xxxxxxxxxxxx xxxxxxxxx. Xxxxx xxxxxxxxxxxxxx xxxxxxxxx xxxxxxxxx xxxxxxxxx xx xxxxx xxxxxxxxx xxxx xxxx.

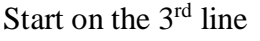

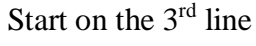

### **Statement of the Problem**

The research seeks to delve into the dynamics in the Ifugao Rice Terraces. The confluence of several factors seems to impinge on the integrity of the rice terraced landscape. The study then attempts to explain the interplay of various socio-economic factors, including market economy, and how they influence the stability or degradation of the bio-physical components of the ecosystem.

Specifically, the study seeks to:

- 1. What are the . . . . .
- 2. How . . . .
- 3. How the working frame. . . .

### METHODOLOGY

Introduce this chapter xxxxxxxxxxxxxxxxxx xxxxxxxxxxxxxx. Xxxxxxxxxxxx. Xxxxxxxxxxxxxxxxxxxxxxxxxxxx. Xxxxxxxxxxxxxxx xxxxxxxxxx xxx.

#### Research Design

Xxxx xxxxxxxxxxx xxxxxxxxxxxxxxxxx xxxxxxxxxxxx xxxxxxxx. Xxxxxxx xxxxx xxxxxxxxxxxxxxxxxxxxxxxxxxxxxxxxxxx. Xxxxxxxxxxxxxxxxxxxx xxxxxxxxxxxx.

### Population and Locale of the Study

Xxxx xx xxxxxxxxxx xxxxxxxxxxxxx xxxxxxxxxx xxxxxxxxx xxxx. Xxxxxxx xxxxx xxxxxxxxxxxxxxxxxxxxxxxxxxxxxxxxxxx.

#### **Data Collection Instruments**

Xxxxx xxxxxxxxxxxx xxxxxxxxxxxxxxxx xxxxxxxxxxxx xxxxxxx. Xxxxxxx xxxxx xxxxxxxxxxxxxxxxxxxxxxxxxxxxxxxxxxx.

#### Data Collection Procedure

Xxxxx xxxxx xxxxxxxxxx xxxxxxxxxxxx xxxxxxxxxxxx xxxxxxxx. Xxxxxxx xxxxx xxxxxxxxxxxxxxxxxxxxxxxxxxxxxxxxxxx

#### **Treatment of Data**

Xxxxxxxxx xxxxxxxxxxxxxxx xxxxxxx xxxxxxx xxxxxxxxx xxxxx. Xxxxxxx xxxxx xxxxxxxxxxxxxxxxxxxxxxxxxxxxxxxxxxx.

### RESULTS AND DISCUSSION

Introduce this chapter xxxxxxxxxxxxx. Xxxxxxxxxxxxxxxxxxxxxxxx xxxxxxxxxxxxxxxxxxxxxxxxxxxxxxxxxxxxxxxxxxxxxxxxxxxxxxxxxxx.Xxxxxx xxxxxxxxxxxxxxxxxxxxxxxxxxxxxxxxxxxxxx.

### Problem Number 1

Xxxxxxxxxxxxxxxxxxxxxxxxxxxxxxxxxxxxxxxxxxxxxxxxxx.Xxxxxxxx xxxxxxxxxxxxxxxxxxxxxxxxxxxxxxxxxx. Xxxxxxxx xxxxxxxxxxxxx xxxxx xxxxxxxx. Xxxxx xxx xxxxxxxxx xxxxxxxxxxxxxxxx.

### Problem Number 2

Xxxxxxxxxxxxxxxxxxxxxxxxxxxxxxxxxxxxxxxxxxxxxxxxxx. Xxxx x x xx xxxxxxxxxxxxxxxxxxxxxxxxxxxxxxxxxx. Xxxxxxxx xxxxx xxxxxxx xxxxxx xxxxxxxx. Xxx xxxxx xxxxxxxx xxxxxxxxxxxxxxxxx.

### Problem Number 3

Xxxxxxxxx xxxxxxxxxxxxxxxxxx xxxxxxx xxxxxxxxx xxxxxxx. Xxx xxxxxxxxxxxxxxxxxxxxxxxxxxxxxxxxxxxxxx. Xxxxxxx xxxxxxxxxxx xxxxxxx xxxxxx xx. Xxxxxxxx xxxxxxxxxxxxxx xxxxxxxxxxx.

#### **Summary**

1. (Summary of Problem 1) Xxxxxx xxxxxxx xxxxxxx xxxxxxx xxxxxxxxx xxxxxxxxxxxxxx. Xxxxxxxxxxxxxxxxxxx xxxxxxx xxxxxxxxxxxxx xxx. Xxxxxx xxxxxxxx xxxxxxxxxxxxx xxxxxxx. Xxxxxxxx xxxxxxxxxxxxxx xxxxxxxxxxx.

2. (Summary of Problem 2) Xxxxxx xxxxxxx xxxxxxx xxxxxxx xxxxxx xxxxxxxxx xxxxxxxx. Xxxx xxxxxxx xxxxxxxx xxxxxxxxx xxxxxxxxxxxxxx. Xxxxxx xxxxxxxx xxxxxxxxxxxxxxxxxxxx. Xxxxxxxx xxxxxxxxxxxxxx xxxxxxxxxxx.

3. (Summary of Problem 3) Xxxxxx xxxxxxx xxxxxxx xxxxxx xxxx xxxxxxxxx xxxxxxxxxx. Xxxxxxxxxxx xxxxxxxx xxxxxxxxxxx xxxxxxxxxxxx. Xxxxxx xxxxxxx xxxxxxxxxx xxxxxxxxx. Xxxxxxxx xxxxxxx xxxxxx xxxxxxxxxxx.

### CONCLUSIONS AND RECOMMENDATIONS

#### **Conclusions**

1. (Conclusion of Problem 1) Xxxxxx xxxxxxx xxxxxxx xxxxxxx xxxxxxxxx xxxxxxxxxxxxxx. Xxxxxxxxxxxxxxxxxxx xxxxxxx xxxxxxxxxxxxx xxx. Xxxxxx xxxxxxxx xxxxxxxxxxxxx xxxxxxx. Xxxxxxxx xxxxxxxxxxxxxx xxxxxxxxxxx.

2. (Conclusion of Problem 2) Xxxxxx xxxxxxx xxxxxxx xxxxxxx xxxxxx xxxxxxxxx xxxxxxxx. Xxxx xxxxxxx xxxxxxxx xxxxxxxxx xxxxxxxxxxxxxx. Xxxxxx xxxxxxxx xxxxxxxxxxxxxxxxxxxx. Xxxxxxxx xxxxxxxxxxxxxx xxxxxxxxxxx.

3. (Conclusion of Problem 3) Xxxxxx xxxxxxx xxxxxxx xxxxxx xxxx xxxxxxxxx xxxxxxxxxx. Xxxxxxxxxxx xxxxxxxx xxxxxxxxxxx xxxxxxxxxxxx. Xxxxxx xxxxxxxx xxxxxxxxxxx xxxxxxxxx. Xxxxxxxx xxxxxxx xxxxxxx xxxxxxxxxxx.

#### **Recommendations**

1. (Recommendation of conclusion number 1) Xxxxxx xxxxxxx xxxxxxx xxxxxxx xxxxxxxxx xxxxxxxxxxxxxx. Xxxxxxxxxxxxxxxxxxx xxxxxxx xxxxxxxxxxxxx xxx. Xxxxxx xxxxxxxx xxxxxxxxxxxxx xxxxxxx. Xxxxxxxx xxxxxxxxxxxxxx xxxxxxxxxxx.

2. (Recommendation of conclusion number 2) Xxxxxx xxxxxxx xxxxxxx xxxxxxx xxxxxx xxxxxxxxx xxxxxxxx. Xxxx xxxxxxx xxxxxxxx xxxxxxxxx xxxxxxxxxxxxxx. Xxxxxx xxxxxxxx xxxxxxxxxxxxxxxxxxxx. Xxxxxxxx xxxxxxxxxxxxxx xxxxxxxxxxx.

3. (Recommendation of conclusion number 3) Xxxxxx xxxxxxx xxxxxxx xxxxxxx xxxx xxxxxxxxx xxxxxxxxxx. Xxxxxxxxxxx xxxxxxxx

# **CHAPTERS OF A BSU THESIS OR DISSERTATION**

- NOTE: 1. The preliminary (e.g. Title Page, ....) and finale (e.g. Literature Cited, … ) portions are the same for nontechnical works.
	- 2. The subdivisions listed per chapter are the *required*

subdivisions.

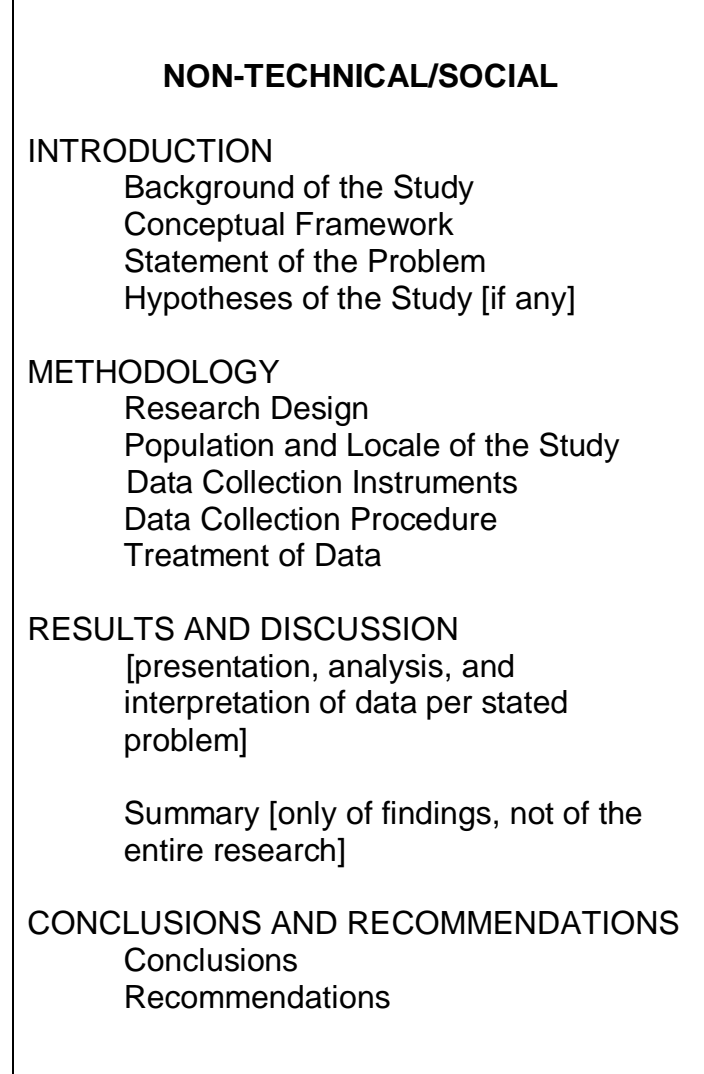

# **Declaration of Principles:**

- Review of form, style and content/substance of the thesis/dissertation is a shared responsibility.

- The OU Student, Adviser and Panel Members (*in that order*) have the primary responsibility.

- The Open University conducts the final/ultimate review

 $\rightarrow$  The OU Student is expected to write a scholarly paper or manuscript; does independent and high quality work; thus, should not depend strongly on others.

### **OU FORM & STYLE**

**Form and Style by Dr. Joel V. Lubrica;** with a few modifications/ improvements

Advisers - should really PUT TIME and EFFORT to check format and content

Traditionally: OU Office looks at form and style (*format*); "content" is left to the Committee  $\rightarrow$  Office would look at and emphasize on the **STRUCTURE** (correspondence of contents):

### **Correspondence**:

Problem/objective  $\rightarrow$  hypothesis  $\rightarrow$  method  $\rightarrow$  headings under R & D  $\rightarrow$ Conclusions and Recommendations.

**Conceptual framework**: theories, concepts, principles, empirical data/observations  $\rightarrow$  linked with Paradigm of the study; contents not just being enumerated.

### **Observations:**

- All future tenses in a final paper being defended ("… a thesis proposal…")

Some panel members just focus their attended in 1 or 2 aspects (e.g. conceptual framework)  $\rightarrow$  as panel members, we are urged to look into all aspects as much as possible (much more for the Adviser)

- In a Chapter, do **not leave wide** spaces (text is continuous)

- Background of the Study of about 30-40 pages?

- Conceptual Framework – just an enumeration; contents of the 'boxes' (paradigm) just being enumerated.

- 1 sentence paragraphs: in the text and in the explanations  $\rightarrow$  2 – sentences

- Reading of data in the **table** – 1) with **no** explanations/**one-sentence**

explanation.

2) explaining **over-all mean only**, without touching on the other data/entries.

3) after reading of the table data, corroboration right away.

### **NOTE TO THE FOLLOWING:**

**Short** Bond Paper **Margins** - 1.7"LM 1.5"TM 1.3"RM, BM

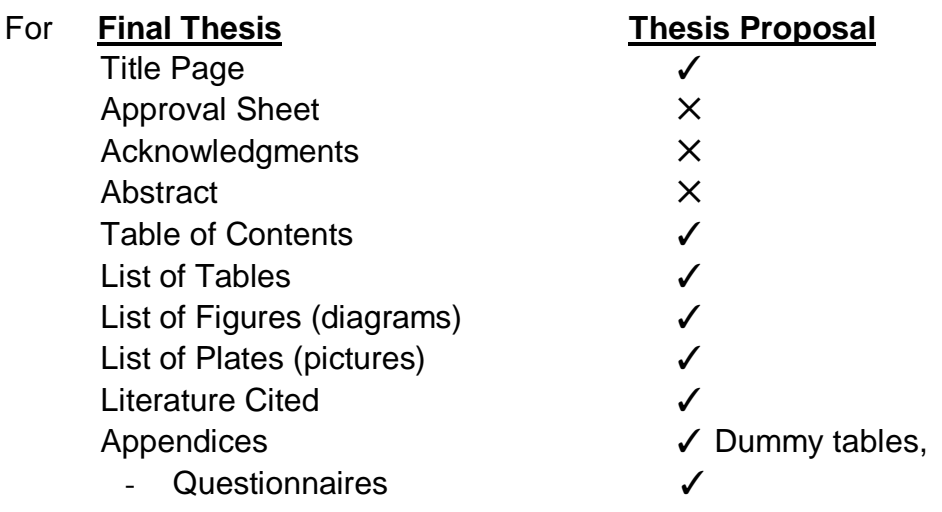

# **Table of Contents, LoT, LoF, LoP**: Pages are flushed to the RM

# **Tables, Figures, Plates**:

- Flushed to the left margin; Sentence case (written as phrases, not as sentences, NO period); numbered consecutively; hanging format/style

- Titles of tables, figures & plates in the pages should be exactly the same as in the List of Tables, Figures and Plates; check if pages are correct

- Tables: 1<sup>st</sup> level LABELS all caps; double lines-top and end of the table; no vertical lines within the table; no horizontal lines except to separate 'major' entries)

- Double-lines: top and bottom edge of table; no vertical and generally no horizontal lines inside the table.

### **Pagination**:

- Main Text: about 1 inch in the upper right hand corner;
- Preliminary pages: center, bottom margin

# **Statement of the Problem/Objectives of the Study:**

- General Statement of the Problem
- Specific problems/specific objectives
- Parallel with the hypothesis of the study
- Profile of the respondents as an objective [built-in/integral in the

thesis (for social/non-technical researches)]; might be more appropriate in the Population and Locale of the Study;

- As an objective, if intended to be correlated with other aspects or dimensions.

# **Conceptual Framework**:

Contents of the 'boxes' (paradigm) should be discussed and linked to/grounded on the theories, concepts, literatures; NOT just being enumerated.

### **Methodology/ Materials and Methods:**

- follow required headings; put details; not just a general idea. e.g. Data Collection Procedure

# **Results and Discussion:**

- follow the flow of the specific problems/objectives of the study (Center Headings)
- **5 specific problems/objectives 5 Center Headings in the R&D (+ Summary for social/non-technical researches)**
- Observe HIERARCHY OF TOPICS (also in all parts Intro, Rev Lit, Methodology, R & D, Summary, C and R)

- R & D: Present data (table, figure)  $\rightarrow$  explain fully  $\rightarrow$  corroborate/ negate from literature citations/references.

exhaustively/fully explain; use and connect with terms/ concepts/ principles in your field of specialization.

# **Literature Cited (Citations):**

- limit number of websites as lit sources [\(http://www](http://www/) ...) Credible websites: Elsevier publications, Scopus … On-line traceable sources
- avoid newspaper reports/magazines
- books and journals; preferably Scopus/ISI-indexed
- references preferably 2000 and onwards
- complete reference entries (author, year, title, place of publication, publisher, vol, edition, etc.)
- avoid using (Anonymous, date) or (Author, n.d.)

# **In Citations:**

".... The postulate being advanced by an organization (de la Cruz, 2010)<mark>.</mark> "De la Cruz (2010) postulated that …"

\*do not put initials or full name: ...Joshi, Ravindara M (2010)...  $\Rightarrow$  Joshi (2010);

\*do not include the page in the citation: ...(Joshi, 2010,  $pp.23-30$ )  $\rightarrow$ (Joshi, 2010)

# **PRELIMINARIES**

- **Full name** of STUDENT AND ALL SIGNATORIES (including **middle initials**)

- Indicate **HIGHEST DEGREE** of the SIGNATORIES/ADVISORY COMMITTEE;

- Not **Atty., Dr., RGC, RPh**
- Ph.D.  $\Rightarrow$  PhD
- Nomenclature of the Degree Program

# MASTERS IN COMMUNITY DEVELOPMENT

# **Time Line:**

Adviser-advisee exchanges submission / checking of draft revised defense

x-----------------------------------x------Day1,2,3--------------------x--4,5---x---10---x

\*Corrections/suggested revisions coming from the OU are marked on the draft  $\rightarrow$  obligatory for the Thesis Student to confer with the Thesis Adviser (& other Panel Members only after proposal/final thesis defense).

\*Form (prior to Proposal and Final Defense): The Adviser to **endorse** (**READ/REVIEW FORM AND STYLE, STRUCTURE AND CONTENT** and then **SIGNS**) draft to GS/OU for Checking of Form and Style (and structure).

\*When correction is marked on a certain page, similar observations/ items/ aspects of similar nature should also be checked vigilantly in all other parts of the draft, not just the marked page (e.g. format for Table1-title  $\rightarrow$  hanging format, sentence case should also be checked in all Tables).

\***NUMBER OF DRAFTS** submitted  $\rightarrow$  5<sup>th</sup>, 6<sup>th</sup>, 7<sup>th</sup> ... drafts? Corrections/comments are not given attention to…

\*\*if DEADLINE IS VIOLATED, **and/or** draft form, style, structure and content IS **NOT YET ACCEPTABLE**\*, then please be wary of the possible repercussions, such as: (1) **non-approval**, (2) **delay in the schedule of examination** (3) **failure to submit an ACCEPTABLE MANUSCRIPT on the set deadline** by the University.

\*Please **OBSERVE and RESPECT** the queue (**FIRST COME, FIRST SERVED** basis); submission of drafts/manuscripts within **OFFICE HOURS; DO NOT DEMAND UNREASONABLE TIME for your draft to be returned right-away or within a day or two, ESPECIALLY DURING PEAK DAYS/SEASON.**

\* **QUERIES/COMPLAINTS**: see the Dean of the Director of the Open University but should substantiated (COMPLAINTS) with evidence/proof.

\***Thesis topics** – try to dwell on relevant contemporary topics, forward – looking ones;

- perception studies alone may just be passé already
- just to characterize a phenomenon or a system
- usual assessments
- job satisfaction, job motivation
- superficial, on-the-surface
- \* public governance and ASEAN integration
- \* budgeting systems and increased efficiency

## **Hierarchy of Topics**:

### Center Headings

### Side Headings

The center headings are written Title Case (TC) and are underlined; the side headings (SH) are also written in Title Case (TC) and underlined. Xxxxxxxxxx xxxxxxxxxxxx xxxxxxxxxxxxx xxxxxxxx xxxxxxxxxx. Side Headings

Xxxxxxxx xxxxxxxxxxxx xxxxxxxxxxxxxxxxxxxx xxxxxxx xxx xxxxx xxxxxx xxxxx xxxxx xxxxxxxxxx xxxxxxxxxxxxxxx. Xxxxxxxxxx xxxxx xxxxx xxxx. Xxxxxxx xxxxxxxxxx. Xxxxxxxx xxxxxxx xxxxxxxxxxx.

Paragraph heading. These are placed under the side headings (SH), indented and end with a period.

*i. Sub-paragraph headings.* These are placed under the paragraph headings (PH), indented (same indention as the paragraph headings) and end with a period.

*ii. Sub-paragraph headings.* Xxxxxxxxxxx xxxxxxx xxxx xxxxx xx xxx xxxxxxxxx xxxxxxxxx xxxxxxxxxxxxx xxxxxxxx xxxxxxxxxxxxxxx.

| <b>Specific problems/objectives</b>                 | <b>Hypotheses</b>                                                                          |
|-----------------------------------------------------|--------------------------------------------------------------------------------------------|
| What is the profile of the<br>respondents?          | Most of the respondents are<br>expected to be middle age,<br>college graduates             |
| What is the extent of<br>seriousness of the problem | • The problem on $\equiv$ is of<br>moderate seriousness  /<br>moderately serious           |
| What are the problems<br>encountered in the         | The problems encountered<br>include the lack of knowledge,<br>lack of access to resources, |

Correspondence of **specific problems**  $\leftrightarrow$  **hypotheses** 

### **Example for Social (2 Specific Problems)**

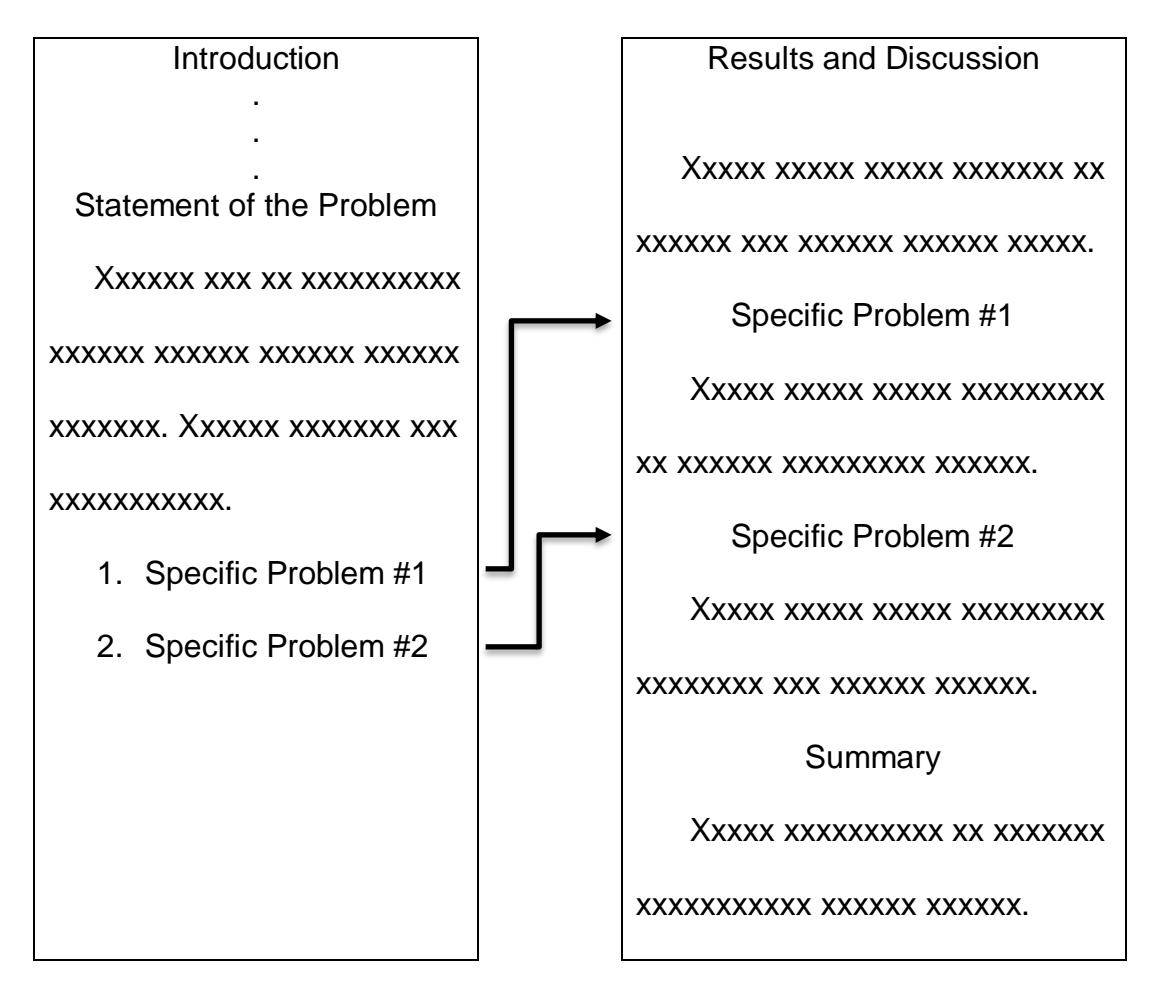

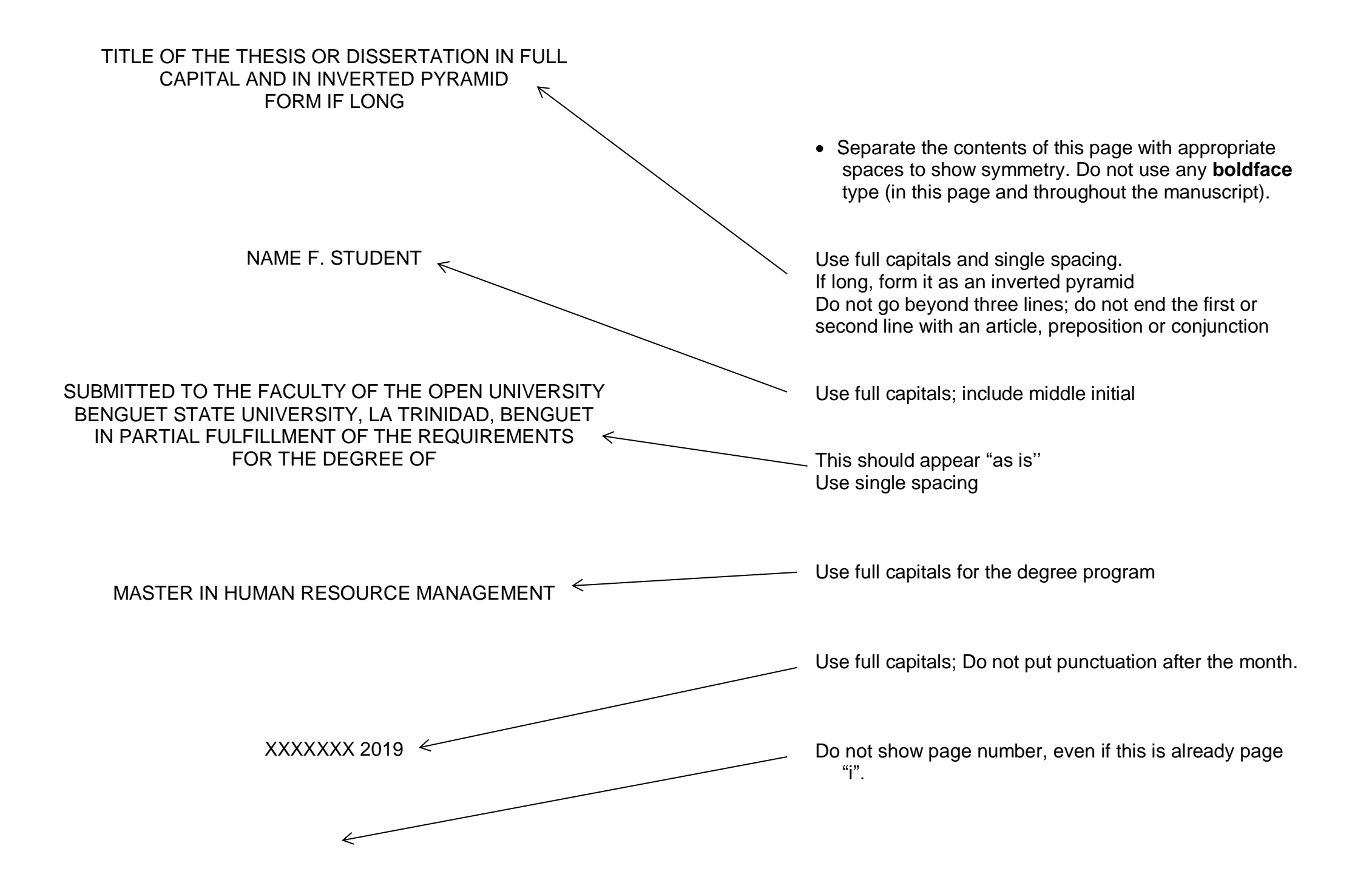

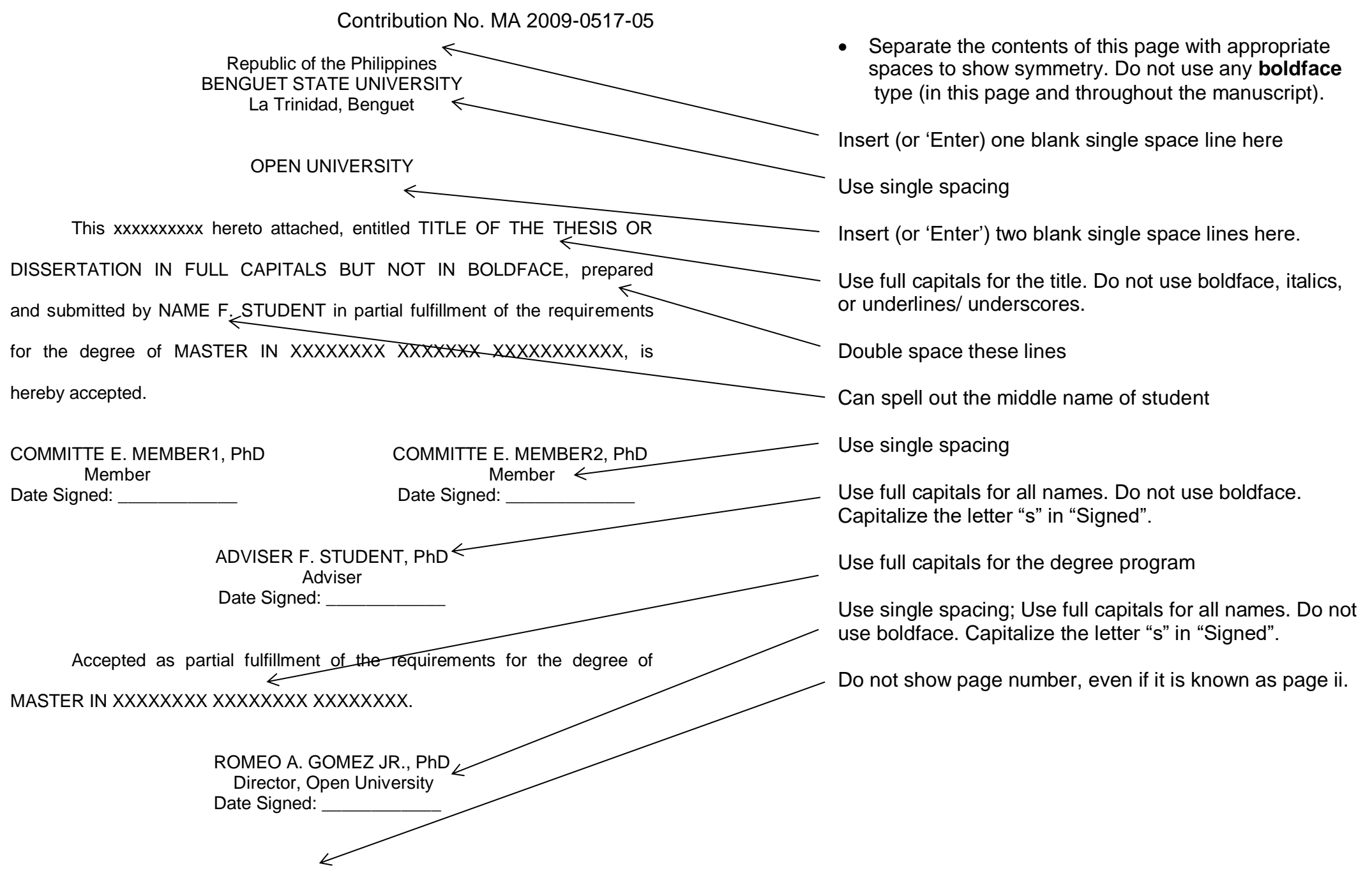

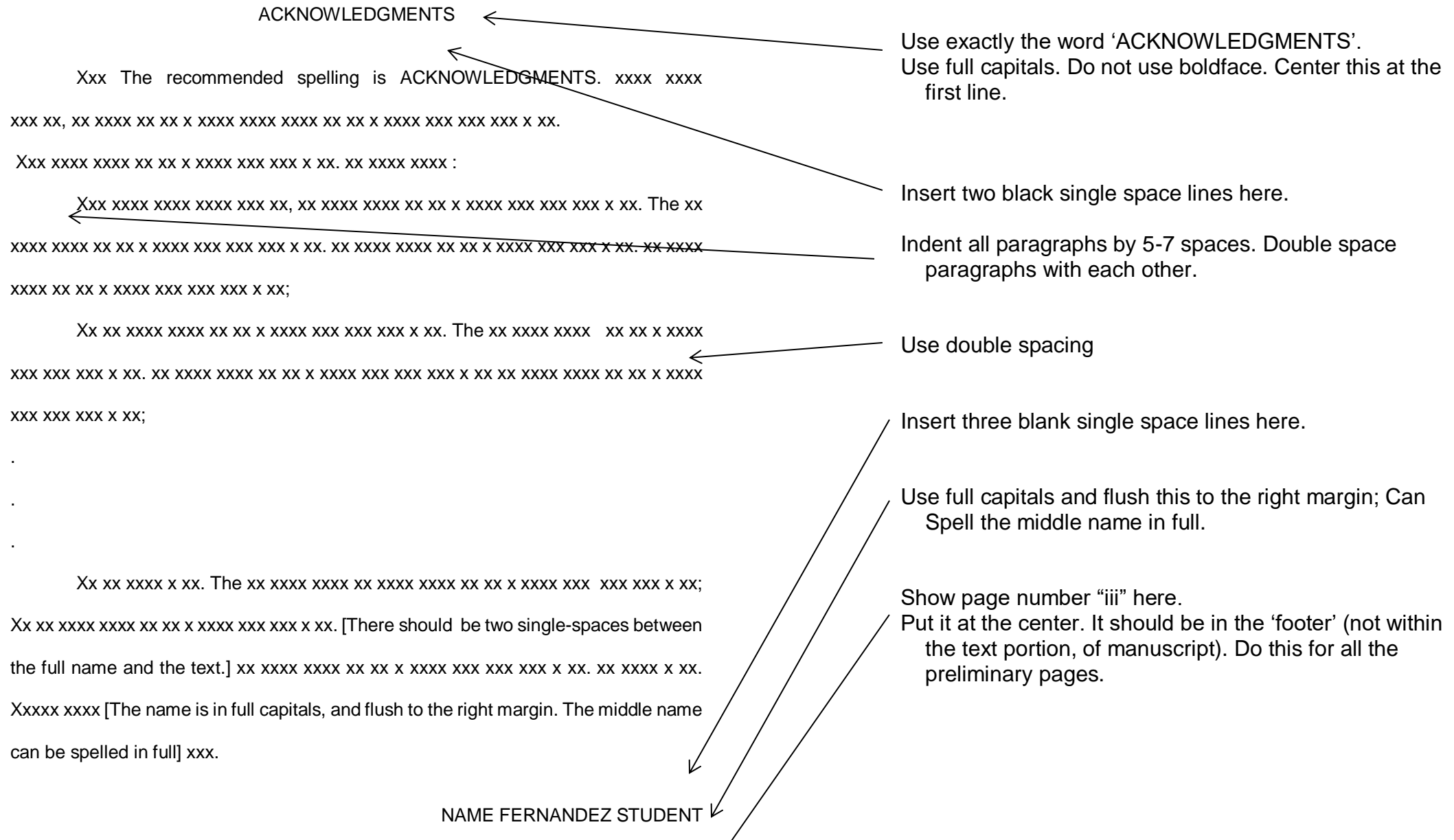

 $\lim$   $\leftarrow$ 

ABSTRACT  $\leq$ NAME FERNANDEZ STUDENT, October 2009. *Title of Thesis in Title Case and in Italics.* Benguet State University. La Trinidad, Benguet. Adviser: Name F. Advisor, PhD

The abstract is a summary of the study. It should be written simply and in not more than three pages. Xx xxxx xxxx xxxx xxx xx, xx xxxx xxxx xx xx. [The complete name of the student is used: first name, middle name and last name. The month is in capitals and spelled fully. The title is in Title Case and in italics. Xxxx Future are two single-spaces below the word 'ABSTRACT'] xxxxxxxx [ These lines are doublespaced] xxx x xx. xx [There are two single-spaces below the Adviser line. The name of the adviser is in Title Case, not in full capitals.] xxxx xx x x x xxx xxx xxx xxx x xx. xx xxxx xxxx xx xx x xxxx xxx xxx xxx x xx. X xx xxxx xxxx xxxx xxx xx, xx xxxx.

Xxxx xxxx xxxx xx xx x xxxx xxx xxx xxx x xx. xx xxxx xxxx xx xxx xxxx xxx xxx

xxx x xx. xx xxxx xxxx xx xx x xxxx xxx xxx xxx x xx. Xxx xxxx xxxx xxxx xxx xx, xx xxxx xxxx xx xx. X xx xxxx xxxx xx xx x xxxx xxx xxx xxx x xx. xx xxxx xxxx xx xx x xxxx xxx xxx xxx x xx. xx xxxx xxxx xx xx x xxxx xxx xxx x xx.

iv

Write 'ABSTRACT' in full capitals, but not in boldface. Center it at the first line.

Insert two blank single spaces here

Use double spacing

Write the name in full capitals, but not in boldface. The middle name can be spelled in full. The end punctuation is a comma.

- Capitalize only the first letter of the month. There is no punctuation after it. However, put a period after the year.
- For the title, captalize only the important words. Write it in italics.

Insert two single space lines here.

- Capitalize only the first letter of each word. Do not use italics.
- Indent all paragraphs by 5-7 spaces. Double space paragraphs with each other.

Use double spacing

Show the page number "iv" here. Put it at the center. It should be in the footer.

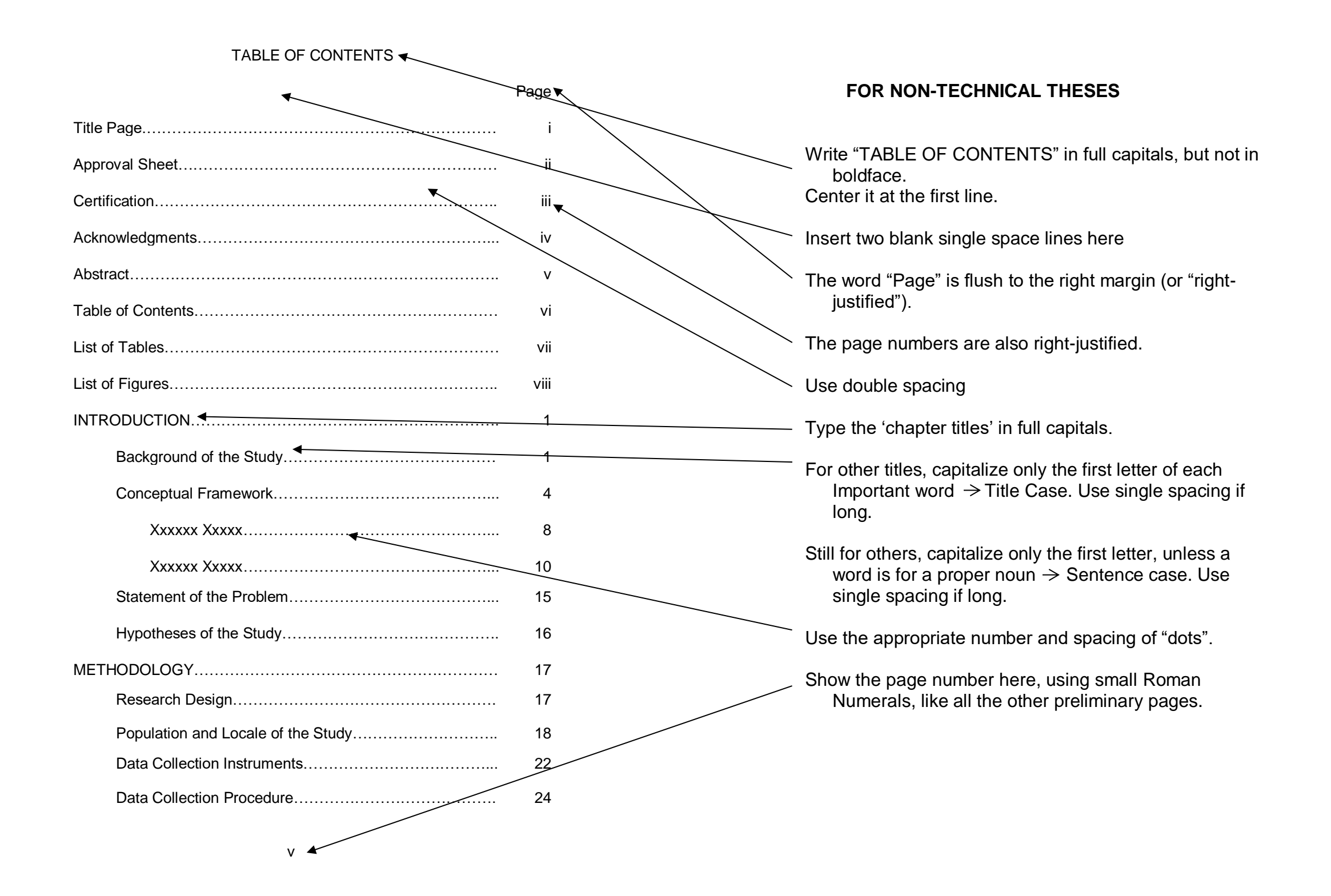

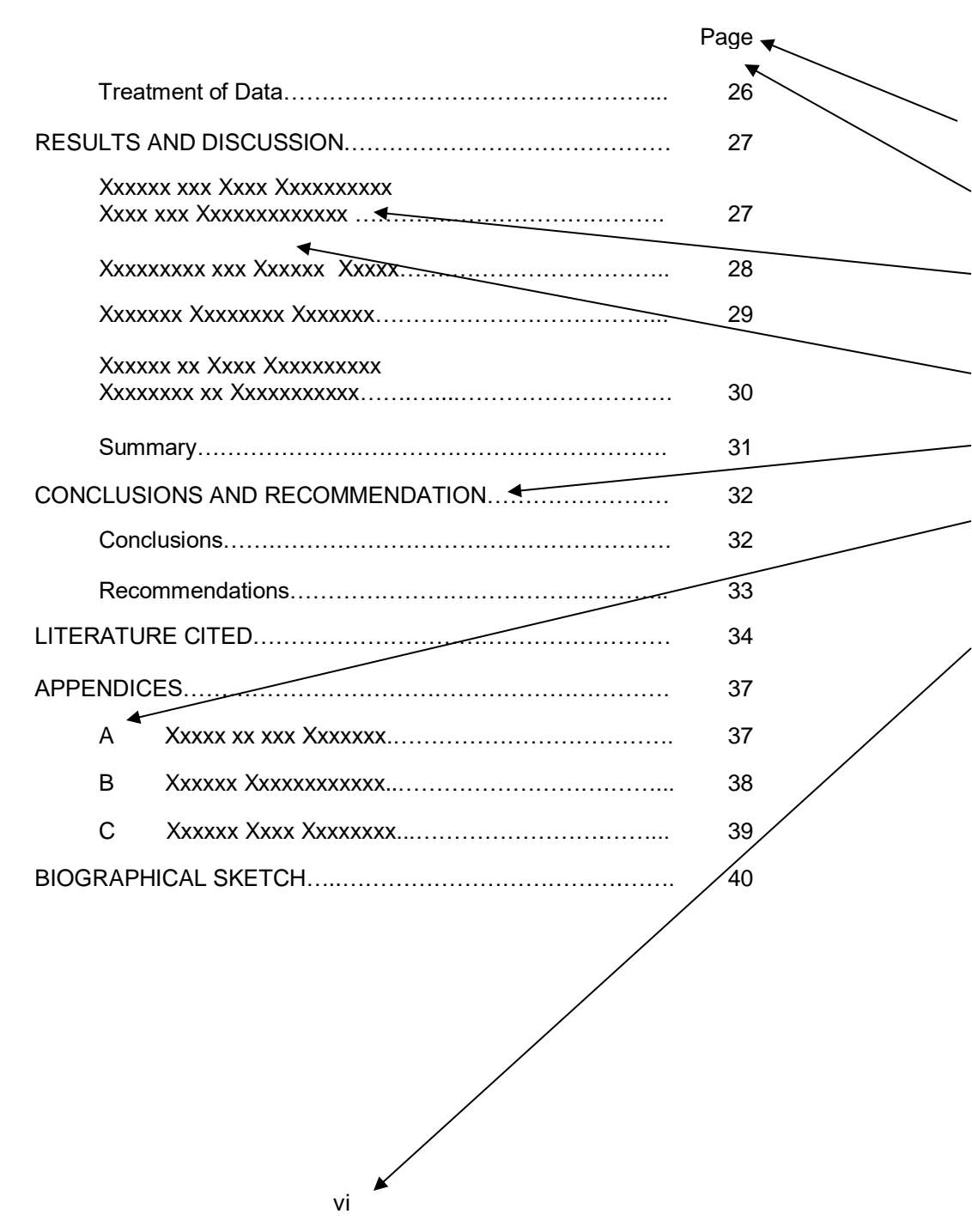

For the second page of the Table of Contents, Place Page at the upper top, which will also be flush to the right margin.

Insert one blank single- space line here.

Use single spacing for long titles. When 'chopping' the title, try to have balance so that a line does not reach more than ¾ of the allotted space.

However, double space them with each other (i.e., insert one blank single space line between them).

Write the "chapter titles" in full capitals.

Label the appendices using capitals A, B, C… do not use any punctuation after the letter. Center the labels under the word "APPENDICES." Use around 5 to 8 spaces between the letter and the Appendix Title.

Show page number here.

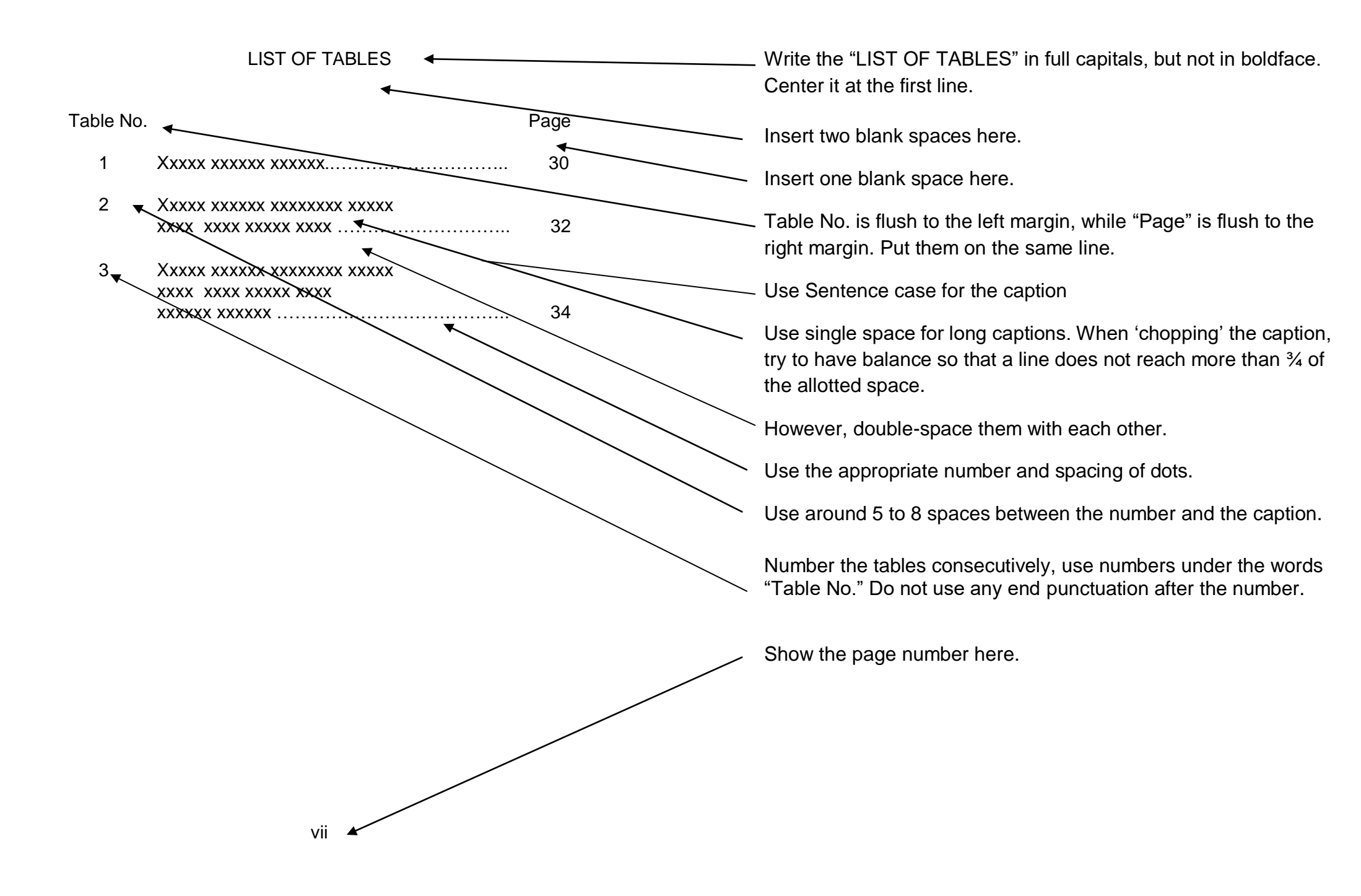

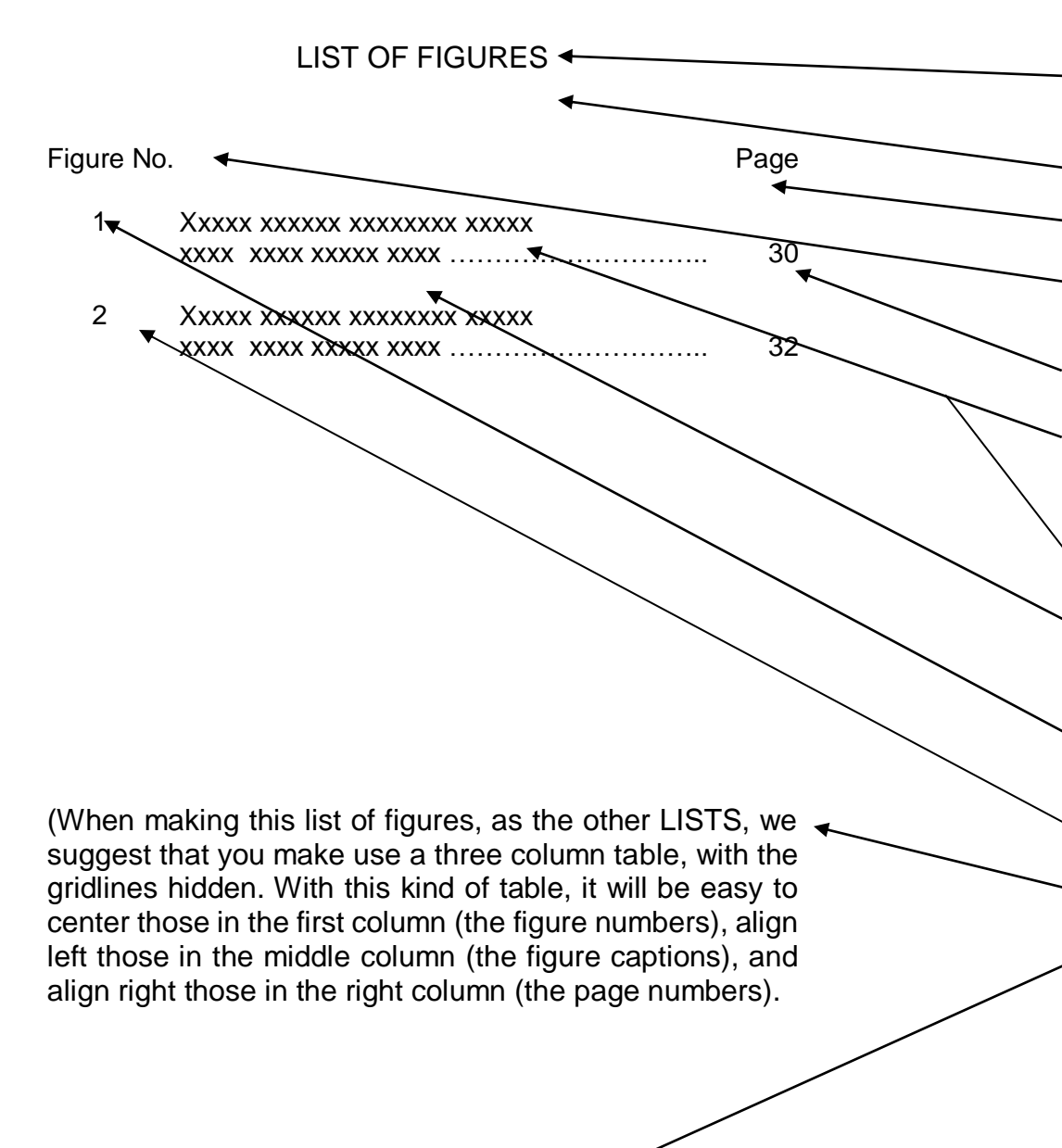

viii

Write the "LIST OF FIGURES" in full capitals, but not in boldface. Center it at the first line.

Insert two blank single space lines here.

Insert one single blanks space line here.

The word "Figure No." is flush to the left margin, while "Page" is flush to the right margin. Put them on the same line.

The page numbers are right- justified.

Use single spacing for long captions. When chopping the caption, try to have balance so that the line does not reach more than 34 of the allotted space. Use sentence case for the captions.

Use Sentence case for the caption

Double space them with each other ( i.e., there is one blank single space line between them).

Number the figures consecutively. These numbers are centered under the words "Figure No.". There is no end punctuation after the number.

Use around 5 to 8 spaces between the number and the caption.

READ ME

Show page number here.

INTRODUCTION

Xxxx It is recommended that a paragraph that provides an overview of the chapter or main section will be placed here. It should have at least two sentences; a single- sentence paragraph is not acceptable. Xxxxxx xxxx xxxx xxxx xxxx xxxx xxxx xxx.

#### Background of the Study

Xxxx This section, three to five pages long, provides an overview of the study. It gives the reader a) a sense of why the research is being conducted, and b) possible contributions of the research to existing knowledge. Thus, it provides the justification for conducting the study. When writing this section: You can start with the context or situation of the problem (preferably as an "inverted pyramid", from the international down to the local level). At this portion, sources can be cited to support important ideas.

Do not show the page number on the first page of a chapter or major section (such as LITERATURE CITED, APPENDICES, BIOGRAPHICAL SKETCH…)

Write INTRODUCTION at the center of the first line. Type it in full capitals, but not in boldface. Do the same for METHODOLOGY, RESULTS AND DISCUSSION, CONCLUSIONS AND RECOMMENDATIONS, LITERATURE CITED and other major sections as those mentioned above.

Insert two blank single space lines here.

#### READ ME

Delineate divisions within a chapter by a CENTER HEADING. The center heading is in title case, underline, not boldface, no italicized. It has no end punctuation. If it has two or more lines, it is single spaced, formed in an inverted pyramid.

Next, discuss the justification, motivation, or reasons of selecting the topic for research. Lastly, include the significance (theoretical or practical) of the study by enumerating possible contributions to existing knowledge. Xxx xxxx.

#### Conceptual Framework

Xxxx This section presents the basic arrangements of the study by showing the inter- relationships among the important topics or the variables. If there are theories or models that underpin the study, these are presented in this section.

When writing this section, you can start with the theory or model, if any, that underlies the study and a discussion of the theory/ model. The next part can then be the enumeration (in paragraph form) of the a) independent variables (or their equivalent) b) the dependent variables (or their equivalent), c) intervening or moderating variables, if any, and d) other components of the research. A figure (possibly the "Paradigm of

Show the page number at the second page of a chapter or major section. Put it at the upper right- hand corner. It should be inside the "header," and must be around one blank single space line above the text of the page.

Always, insert (or Enter) two blank single space line both above and below a center heading.

READ ME

 $2 \bullet$ 

the variables") showing the paradigm of variables, the independent variables are discussed in relation to existing literature. This is followed by discussion of the dependent variables. If relationships between the independent and dependent variables are being studied, then the last portion of the Conceptual Framework should consider literature about the relationships. If the study does not involve independentdependent variables, each of the main topics are still to be discussed in relation to existing literature.

Note that, since there is no separate sub-section for "Definition of Terms," the terms that are used in the study are defined in this section, as they occur.

#### Statement of the Problem

A heading should not be typed at the bottom of the page without a line of text material below it. Thus, either transfer this heading to the next page, or reduce the content of the paragraphs before it.

READ ME

3

Since this is a division within a chapter, delineate by the use of a center heading.

READ ME.

RESULTS AND DISCUSSION

Xxxx It is recommended that a paragraph that provides an

overview of the chapter or main section will be placed here. It should

have at least two sentences; a single- sentence paragraph is not

acceptable. Xxxxxx xxxx xxxx xxxx xxxx xxxx xxxx xxx.

# Xxxxx xxx Xxxxxxxx

Xxxx Another paragraph can be placed here. It can be used

to provide an overview of the next sub-section. Xxxx xxx xxxxxxxx

xxxx xxxx.

Xxxx xx Xxxxxxx

Xxx This is a side heading. It is flush to the left margin. There are two single spaces above it (Triple-spaced) and one single space below it (leading to double- spacing between it and the next line). The side heading is always in Title Case and always underlined. There is no punctuation after it. Xxx xxxx xxxx xxxxx xxxx xxxx.

Do not show page number on the first page of a major section.

Again, put the title of the chapter or the major section at the center of the first line. Write in full capitals, but not in boldface.

Insert two blank single space lines here.

Use a center heading for this. If it is long, use a single spaced inverted pyramid format.

Always, insert (or enter) two blank single space lines *above* a side heading, and one blank single space line *below* it.

Delineate the sub-divisions of 'center heading' by SIDE headings. The side heading is flush to the left side. It is in title case, underlined/underscored, not boldface, not italicized. It has no end punctuation. If it has two or more lines, it is single spaced, with the second line still flush to the left.

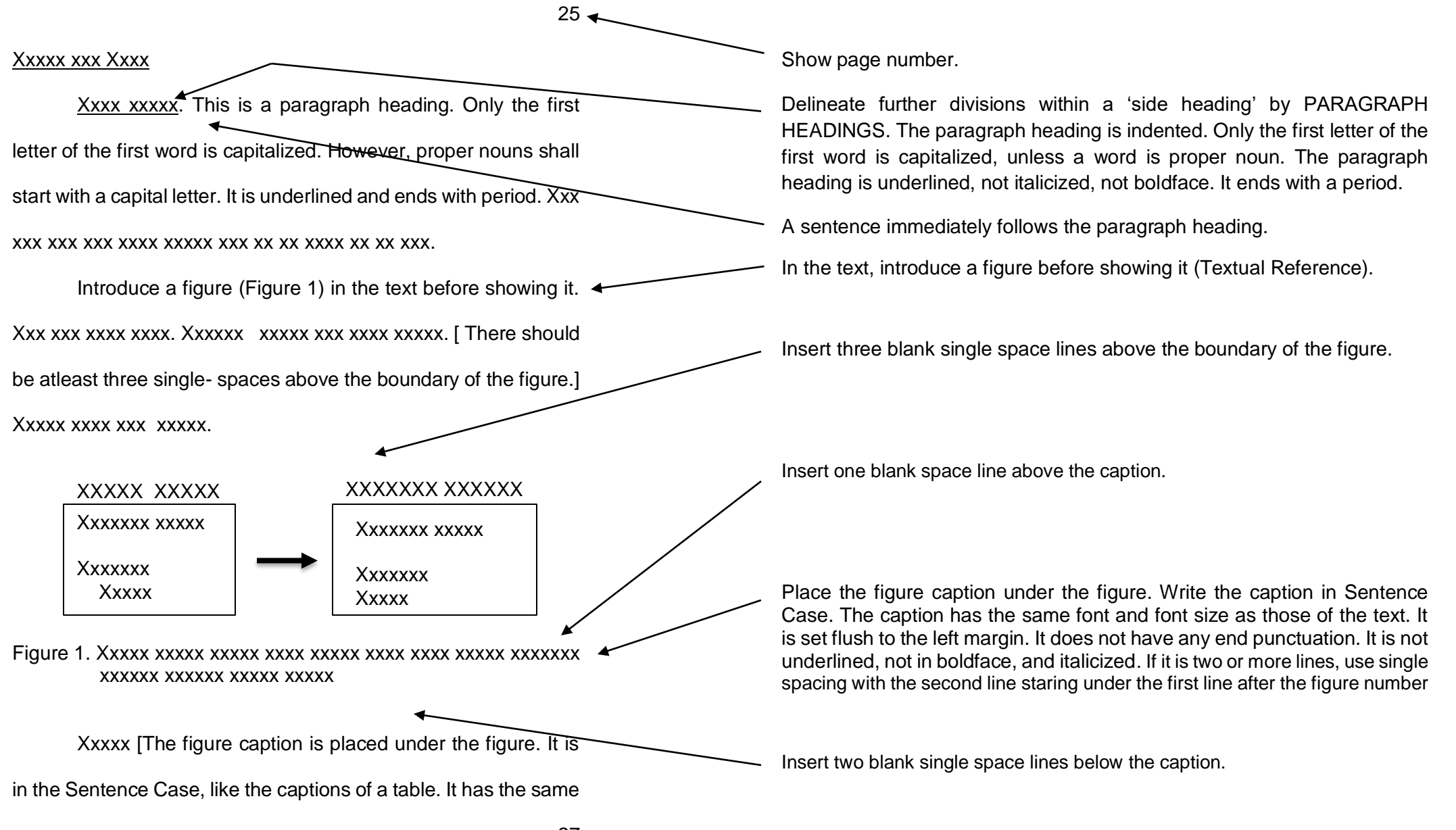

font and font size as those of the text. It is set flush to the left margin. If it has two or more lines, it is single- spaced, with the second line starting under the first line after the figure number. It does not have any end- punctuation. It is not underlined, nor in italics. There is one single- space above the caption; there are two single- spaces below the caption] xxx xxxx xxxx xxxxx xxxxx xxxxx xxxx.

Xxxxxxxx xxxxx xxxx xxxxx xxxxx xxxxx xxxxx xxxx xxxx xx xxxxx xxxx xxxx xxxx xxxx xxxx xxxx xxxx xxxx xxxx xxxx xxxx xxxx x xxxx xxx xxx xxx xxxx xxxx xxxx xxxx xxxxx xxxxx xxxxx xxxxx xxxxx xxxxxx xxxx xxxx xxxxx xxx. Xxxx xxxx xxx xxxx xxx xxxx xxxxx xxxx xxxx xxxxxx xxxxxx xxxx.

Xxxx xxxx xx xxx xxxx xxxx xxxx xxxx xxxxx xxxxx xxxxx xxxxx xxxx xxxx xxxxx xxxx. Xxx xxx xxx xxxx xx xxxxxxx xxxx xx xxx xxxx xxxx xxxx xxxx xxxxxx xxxxx xxxxxxx xxxxxx xxxx xxx.

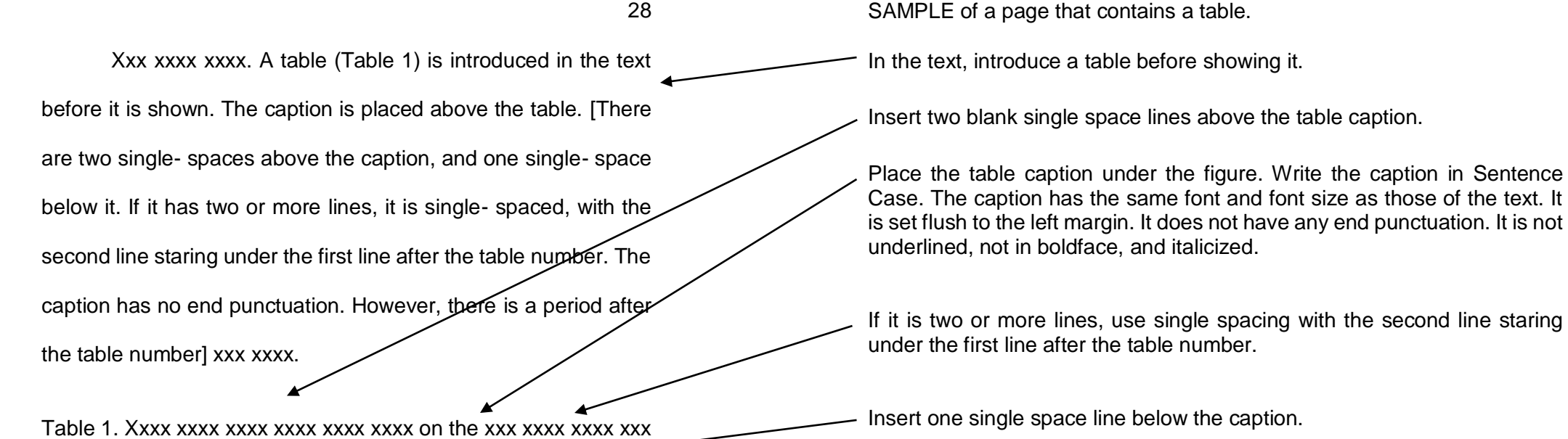

Type the header row, or the first level, in full capitals.

Do not draw any vertical lines on the table. Use horizontal line for the header and bottom rows.

Use double lines used at the top and bottom of the table.

Insert two blank single space lines after the table.

Xxxx [The first level are in full capitals] xxxxxxxx. The table

does not contain any vertical lines. Horizontal lines are only for

XXXXXXXXXXXX XXXXXXXX XXXXXXXXX

Z.ZZ

Xxxxxxxxxxxx Xxxxxxxxxxxx

Z.ZZ

Xxxxxx xxxx Z.ZZ Xxxxxx Xxxx xxxxxxxx Z.ZZ Xxxxxxxxxxxx Xxxx Xxxxxx Z.ZZ Xxxxxx Xxxxxx

xxxx xxxxx xxxxx xxxxx xxxxx

Xxxxxx xxxxxx Xxxx xxxxxxx

the header and bottom rows. Tables are numbered consecutively

i.e., 1, 2, 3 etc. Xxxx xxxx xxxx xxxxx xxxxx xxxx xxxx xxxx xxxx

xxxx.

Table 1. Continued… XXXXXXXXXXXX XXXXXXXX Xxxx Xxx **XXXXXXX Xxxxx** Xxxxxx xxxxxx Xxxx xxxxxxx Z.ZZ Z.ZZ Xxxxxxxxxx Xxxxxxxxxxx Xxxxxx xxxx Z.ZZ Xxxxxx Xxxx xxxxxxxx Z.ZZ Xxxxxxxxxxxx Xxxx Xxxxxx Z.ZZ Xxxxxx Xxxxxx

29

Legend:  $ZZ.Z = XXX$ ;  $FFF = ccc$ ;  $GGG = mmm$ 

Xxx [ The continuation of the table should contain the same column headings]. The legend can be of the same font and font size as those in the table, and can be single-spaced. It should be one single-space below the table (Banaag, 2005). There are two single-spaces after the table or the legend, as appropriate (Banaag, 2005; Greggy, 2004). If there are numbers with decimal points, the decimal points are aligned (Gualdardo *et al*., 2009). Xxxx xxxx xxxx xxxxx xxxx xxxxxxxxxxxxx xxxxxx xx xxxxx xxxx.

Xxxxxx of Xxxx Xxxx on the Xxxxx Xxxxxxx of Xxxxxx in Xxxxxxx Xxxxxxxx Xxxxx

 Xxxxxx xx xxxxx xxxxxx xxx xxxxx xxxxx xxxxx xxxxx xxxxx xxxxxxx xxx xxxxxxxxx xxxx xxxx xx xxxxxxxx xxxxx xxxxxxxxxx

**If at table is LONG**, continue it on the next page. Note that a table can have a font and font size (usually smaller) that is different from that of the main text.

The continuation table includes only the table number and the word 'Continued' followed by three (3) dots.

Again, insert one blank single space line below the caption.

The continuation of the table should contain the same column headings.

The first level is in full capitals; the second level, if any, is in title case.

Use double-line at the top and bottom of the table.

For the legend, use the same font and font size as those in the table. Can use single spacing.

Insert two blank single space lines after the table.

### LITERATURE CITED

- ACZEL, A. D. 1989. Complete Business Statistics. Homewood, Boston: Richard D. Irwin, Inc.
- ANDRICH, D. 1999. Rating scale analysis in Advances in Measurement in Educational Research and Assessment. G. Masters and J. Keeves (eds) Oxford, UK: Pergamon, Pp 110-121.
- BACANI, R. 1990. Education for All (Philippines) https.www.unesco.org/ef/wef/search/gsurhit.htw. Accessed on April 16, 2019.
- BALLANTYNE, R. and J. PACKER. 1996. Teaching and learning in environmental education: Developing environmental conceptions, Journal of Environmental Education, 27(2): 25-32.
- BIOLOGY EDUCATION GROUP. 2000. Materials and Methods in High School Biology in the Philippines (1960-1998). Monograph No. 62. University of the Philippines, Quezon City: Institute for Science and Mathematics Education Development.
- BRIBONAL, A. 2007. Difficulties Encountered in Science and Technology IV by Students in Public Secondary Schools in the Division of Abra 1998- 1999. Unpublished Master's Thesis, Benguet State University, La Trinidad, Benguet.
- Do not show page number.
- Book, single author.
- Chapter in an edited book.
- Internet Source.

Journal, with volume (number): pages. Like the other citations, only the first author has the name inverted for alphabetizing. The word "and" is spelled out.

Monograph.

Thesis.

#### IMPORTANT

Indicate literature cited in the text as follows: Azcel (2010) or (Azcel, 2010); for two or more authors, Ballantyne and Packer (2008) or (Ballantyne and Packer, 2008); for more than three authors, Reyes *et al*. (2007) or (Reyes *et al*., 2007). For citations involving two or more sources, arrange chronologically, most recent first., e.g., (Bautista and Pinos- an, 2009; Cruz, 2008; Reyes *et al*., 2007)

 $59 \triangleleft$ CHACKO, C. and N. ABRAHAM. 1999. Developing environmental literacy of teachers: Should it be a priority in inservice and preservice teacher education? Paper presented to the Distance Paper Group of the 19<sup>th</sup> Seminar of The International Society for Teacher Education, April 10-11, University of Kent, Canterbury, England. DECS- DENR (Department of Education, Culture and Sports-Department of Environment and Natural Resources). 1997. Environmental Education Draft Executive Summary, Asian Development Bank TA No. 1385-PHI, Philippines. FISCHER, G. and I. MOLENAAR (eds). 1995. Rasch Models Foundations, Recent Developments, and Applications New York: Springer- Verlag New York. GIBSON, J., J. IVANCEVICH and H. DONNELY, JR. 1994. Organizations, 8th Ed. Homewood, Illimois: Richard D. Irwin, Inc. P. 100. RPN-9. 2000. Ecological Concerns (video recording) in the program Late Night. July 12, 2018. Manila. SACAY, O. J. and F. S. COMILA 1974. Samahang Nayon: A New Concept on Cooperative Development. Quezon City: National Publishing Co. Pp. 2-9. Show page number. Paper presented in a conference/ seminar. Organization's as authors. Edited book. Book with three authors. For four or more authors cite them all. Television program. Book with two Authors. **IMPORTANT** Always list citations alphabetically by authors. List only literature that is cited in the text. Make the citations complete, consistent and accurate. For other sources, the citations should contain all the data necessary to locate easily these sources. If no publication date for a document, state n.d. in its place.

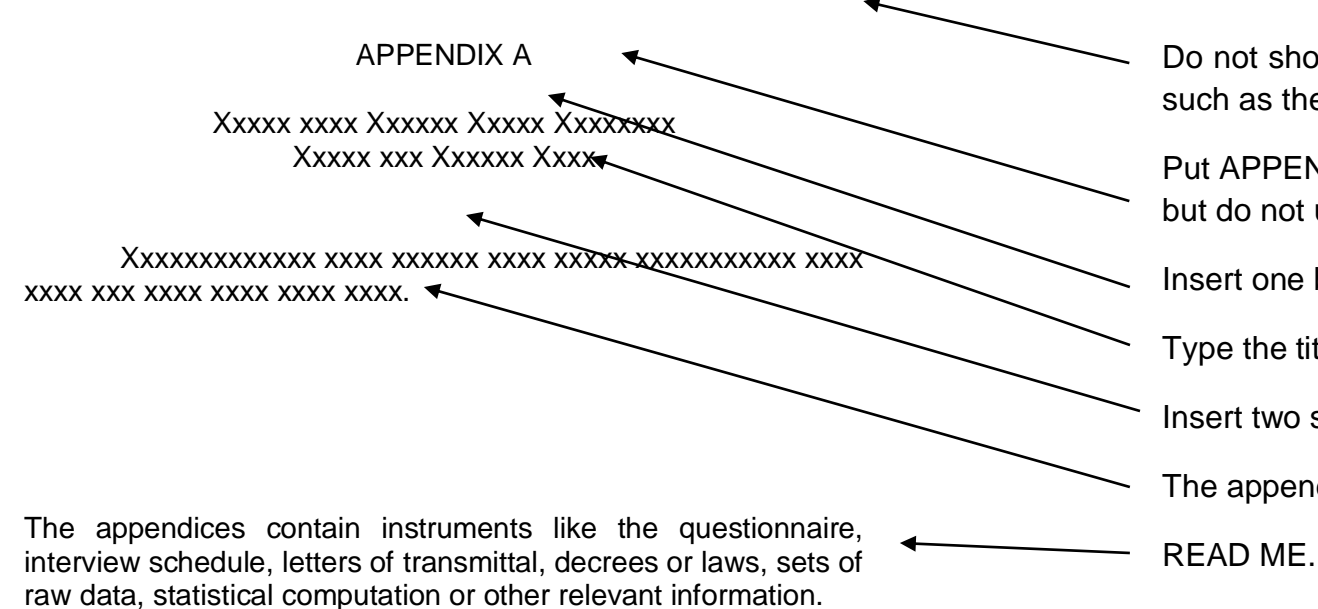

Do not show the page number on the first page of a major section, such as the APPENDICES.

Put APPENDIX A at the center of the first line. Write it in full capitals but do not use boldface, underlines or italics.

Insert one blank single space line here.

Type the title of the appendix in Title Case.

Insert two single space lines here.

The appendix can contain single space text.

BIOGRAPHICAL SKETCH

Xxxx The biographical sketch tells about the author

(biodata) in narrative form. Xxxx xxxxx xxxxx xxxxx. Xxxxxxxx

xxxxx xxxx xxxxx xxxxx xxxxx xxxxx xxxx xxxx xx xxxxx xxxx xxxx

xxxx xxxx xxxx xxxx xxxx xxxx xxxx xxxx xxxx xxxx x xxxx xxx xxx

xxx xxxx xxxx xxxx xxxx xxxxx xxxxx xxxxx xxxxx xxxxx xxxxxx

xxxx xxxx xxxxx xxx. Xxxx xxxx xxx xxxx xxx xxxx xxxxx xxxx xxxx

xxxxxx xxxxxx xxxx.

Xxxx xxxx xx xxx xxxx xxxx xxxx xxxx xxxxx xxxxx xxxxx xxxxx xxxx xxxx xxxxx xxxx. Xxx xxx xxx xxxx xx xxxxxxx xxxx xx xxx xxxx xxxx xxxx xxxx xxxxxx xxxxx xxxxxxx xxxxxx xxxx xxx.

Do not show the page number on the first page of a major section, such as the BIOGRAPHICAL SKETCH.

Put "BIOGRAPHICAL SKETCH" at the center of the first line. Write it in full capitals, but do not use boldface, underline or italics.

Insert two blank single space lines here.

Indent all paragraphs.